# **Foreman - Bug #29008**

# **rake db:seed can fail on updating locked template**

02/13/2020 08:43 PM - Marek Hulán

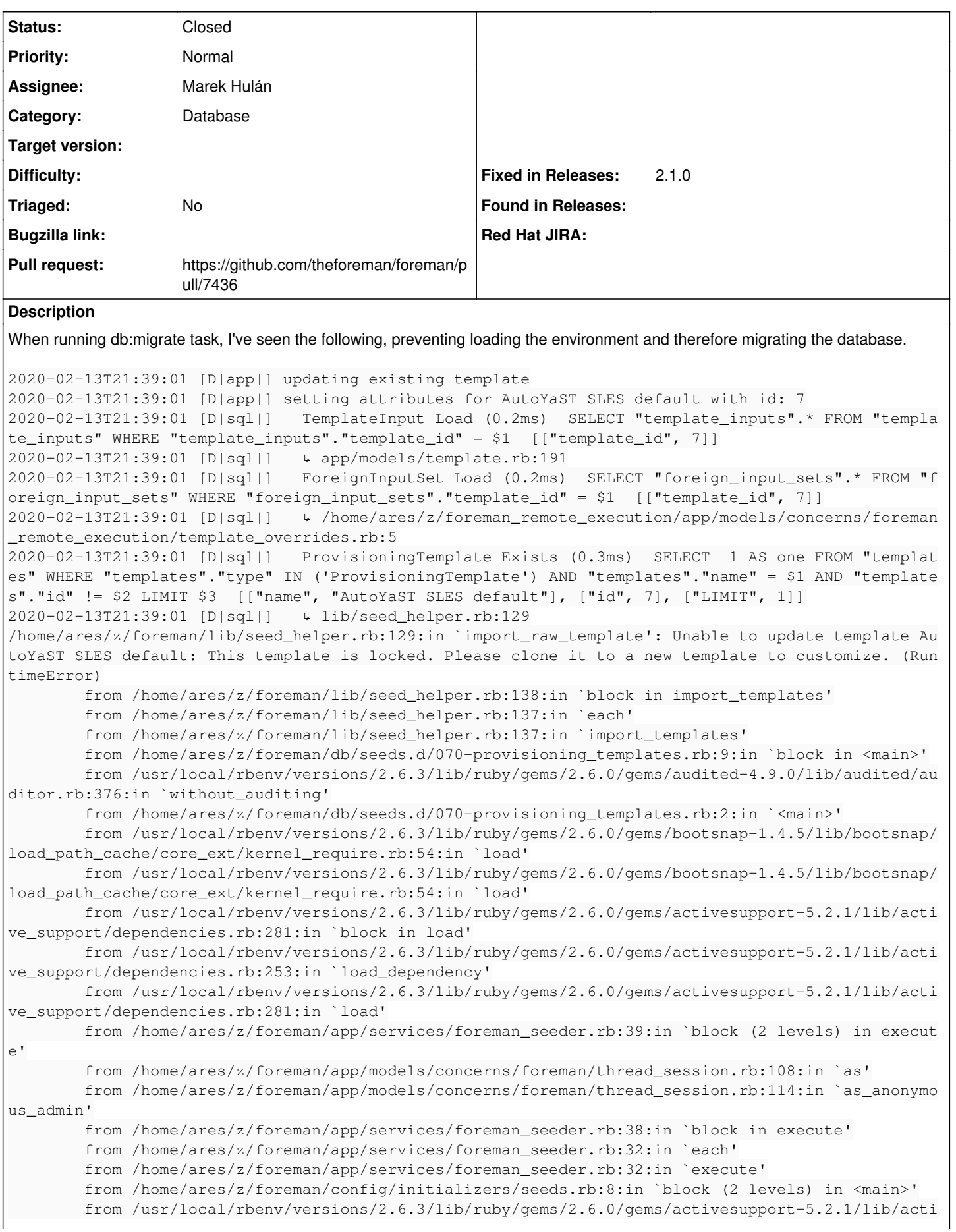

```
ve_support/lazy_load_hooks.rb:69:in `block in execute_hook'
                from /usr/local/rbenv/versions/2.6.3/lib/ruby/gems/2.6.0/gems/activesupport-5.2.1/lib/acti
ve_support/lazy_load_hooks.rb:62:in `with_execution_control'
                from /usr/local/rbenv/versions/2.6.3/lib/ruby/gems/2.6.0/gems/activesupport-5.2.1/lib/acti
ve_support/lazy_load_hooks.rb:67:in `execute_hook'
                from /usr/local/rbenv/versions/2.6.3/lib/ruby/gems/2.6.0/gems/activesupport-5.2.1/lib/acti
ve_support/lazy_load_hooks.rb:52:in `block in run_load_hooks'
                from /usr/local/rbenv/versions/2.6.3/lib/ruby/gems/2.6.0/gems/activesupport-5.2.1/lib/acti
ve_support/lazy_load_hooks.rb:51:in `each'
                from /usr/local/rbenv/versions/2.6.3/lib/ruby/gems/2.6.0/gems/activesupport-5.2.1/lib/acti
ve_support/lazy_load_hooks.rb:51:in `run_load_hooks'
                from /usr/local/rbenv/versions/2.6.3/lib/ruby/gems/2.6.0/gems/railties-5.2.1/lib/rails/app
lication/finisher.rb:75:in `block in <module:Finisher>'
                from /usr/local/rbenv/versions/2.6.3/lib/ruby/gems/2.6.0/gems/railties-5.2.1/lib/rails/ini
tializable.rb:32:in `instance_exec'
                from /usr/local/rbenv/versions/2.6.3/lib/ruby/gems/2.6.0/gems/railties-5.2.1/lib/rails/ini
tializable.rb:32:in `run'
                from /usr/local/rbenv/versions/2.6.3/lib/ruby/gems/2.6.0/gems/railties-5.2.1/lib/rails/ini
tializable.rb:61:in `block in run_initializers'
                from /usr/local/rbenv/versions/2.6.3/lib/ruby/2.6.0/tsort.rb:228:in `block in tsort_each'
                from /usr/local/rbenv/versions/2.6.3/lib/ruby/2.6.0/tsort.rb:350:in `block (2 levels) in e
ach_strongly_connected_component'
                from /usr/local/rbenv/versions/2.6.3/lib/ruby/2.6.0/tsort.rb:431:in `each_strongly_connect
ed_component_from'
                from /usr/local/rbenv/versions/2.6.3/lib/ruby/2.6.0/tsort.rb:349:in `block in each_strongl
y_connected_component'
                from /usr/local/rbenv/versions/2.6.3/lib/ruby/2.6.0/tsort.rb:347:in `each'
                from /usr/local/rbenv/versions/2.6.3/lib/ruby/2.6.0/tsort.rb:347:in `call'
                from /usr/local/rbenv/versions/2.6.3/lib/ruby/2.6.0/tsort.rb:347:in `each_strongly_connect
ed_component'
                from /usr/local/rbenv/versions/2.6.3/lib/ruby/2.6.0/tsort.rb:226:in `tsort_each'
                from /usr/local/rbenv/versions/2.6.3/lib/ruby/2.6.0/tsort.rb:205:in `tsort_each'
                from /usr/local/rbenv/versions/2.6.3/lib/ruby/gems/2.6.0/gems/railties-5.2.1/lib/rails/ini
tializable.rb:60:in `run_initializers'
                from /usr/local/rbenv/versions/2.6.3/lib/ruby/gems/2.6.0/gems/railties-5.2.1/lib/rails/app
lication.rb:361:in `initialize!'
                from /usr/local/rbenv/versions/2.6.3/lib/ruby/gems/2.6.0/gems/railties-5.2.1/lib/rails/rai
ltie.rb:190:in `public_send'
                from /usr/local/rbenv/versions/2.6.3/lib/ruby/gems/2.6.0/gems/railties-5.2.1/lib/rails/rai
ltie.rb:190:in `method_missing'
                from /home/ares/z/foreman/config/environment.rb:5:in `<main>'
                from /usr/local/rbenv/versions/2.6.3/lib/ruby/gems/2.6.0/gems/bootsnap-1.4.5/lib/bootsnap/
load_path_cache/core_ext/kernel_require.rb:22:in `require'
                from /usr/local/rbenv/versions/2.6.3/lib/ruby/gems/2.6.0/gems/bootsnap-1.4.5/lib/bootsnap/
load_path_cache/core_ext/kernel_require.rb:22:in `block in require_with_bootsnap_lfi'
                from /usr/local/rbenv/versions/2.6.3/lib/ruby/gems/2.6.0/gems/bootsnap-1.4.5/lib/bootsnap/
load_path_cache/loaded_features_index.rb:92:in `register'
                from /usr/local/rbenv/versions/2.6.3/lib/ruby/gems/2.6.0/gems/bootsnap-1.4.5/lib/bootsnap/
load_path_cache/core_ext/kernel_require.rb:21:in `require_with_bootsnap_lfi'
                from /usr/local/rbenv/versions/2.6.3/lib/ruby/gems/2.6.0/gems/bootsnap-1.4.5/lib/bootsnap/
load_path_cache/core_ext/kernel_require.rb:30:in `require'
                from /usr/local/rbenv/versions/2.6.3/lib/ruby/gems/2.6.0/gems/polyglot-0.3.5/lib/polyglot.
rb:65:in `require'
                from /usr/local/rbenv/versions/2.6.3/lib/ruby/gems/2.6.0/gems/activesupport-5.2.1/lib/acti
ve_support/dependencies.rb:287:in `block in require'
                from /usr/local/rbenv/versions/2.6.3/lib/ruby/gems/2.6.0/gems/activesupport-5.2.1/lib/acti
ve_support/dependencies.rb:253:in `load_dependency'
                from /usr/local/rbenv/versions/2.6.3/lib/ruby/gems/2.6.0/gems/activesupport-5.2.1/lib/acti
ve_support/dependencies.rb:287:in `require'
                from /usr/local/rbenv/versions/2.6.3/lib/ruby/gems/2.6.0/gems/spring-2.1.0/lib/spring/appl
ication.rb:106:in `preload'
                from /usr/local/rbenv/versions/2.6.3/lib/ruby/gems/2.6.0/gems/spring-2.1.0/lib/spring/appl
ication.rb:157:in `serve'
                from /usr/local/rbenv/versions/2.6.3/lib/ruby/gems/2.6.0/gems/spring-2.1.0/lib/spring/appl
ication.rb:145:in `block in run'
                from /usr/local/rbenv/versions/2.6.3/lib/ruby/gems/2.6.0/gems/spring-2.1.0/lib/spring/appl
ication.rb:139:in `loop'
```

```
        from /usr/local/rbenv/versions/2.6.3/lib/ruby/gems/2.6.0/gems/spring-2.1.0/lib/spring/appl
ication.rb:139:in `run'
                 from /usr/local/rbenv/versions/2.6.3/lib/ruby/gems/2.6.0/gems/spring-2.1.0/lib/spring/appl
ication/boot.rb:19:in `<top (required)>'
                 from /usr/local/rbenv/versions/2.6.3/lib/ruby/2.6.0/rubygems/core_ext/kernel_require.rb:54
:in `require'
                 from /usr/local/rbenv/versions/2.6.3/lib/ruby/2.6.0/rubygems/core_ext/kernel_require.rb:54
:in `require'
                 from -e:1:in `<main>'
the fix is easy, we should ignore locking when checking whether the template is valid, like we do later when saving
Related issues:
Related to Foreman - Bug #29272: template seeding fails during app initializa... Closed
```
# **Associated revisions**

## **Revision 7ec4d3b4 - 02/17/2020 08:57 AM - Marek Hulán**

Fixes #29008 - consider locked templates valid in seed

When a template is already persisted, it's considered invalid when changed, if it's locked, however seeding should update default template. When we call save, we ignore locking, but we also need to ignore it when checking for errors on few lines above. This is I believe a regression caused by running seed checks.

#### **History**

## **#1 - 02/13/2020 08:46 PM - The Foreman Bot**

- *Status changed from New to Ready For Testing*
- *Pull request https://github.com/theforeman/foreman/pull/7436 added*

#### **#2 - 02/17/2020 08:58 AM - The Foreman Bot**

*- Fixed in Releases 2.1.0 added*

### **#3 - 02/17/2020 09:01 AM - Marek Hulán**

*- Status changed from Ready For Testing to Closed*

Applied in changeset [7ec4d3b458e6a3c82e9f3ed7989e1870cb4c0983.](https://projects.theforeman.org/projects/foreman/repository/foreman/revisions/7ec4d3b458e6a3c82e9f3ed7989e1870cb4c0983)

#### **#4 - 03/05/2020 01:43 PM - Tomer Brisker**

*- Has duplicate Bug #29272: template seeding fails during app initialization added*

#### **#5 - 03/05/2020 01:44 PM - Tomer Brisker**

*- Has duplicate deleted (Bug #29272: template seeding fails during app initialization)*

#### **#6 - 03/05/2020 01:44 PM - Tomer Brisker**

*- Related to Bug #29272: template seeding fails during app initialization added*